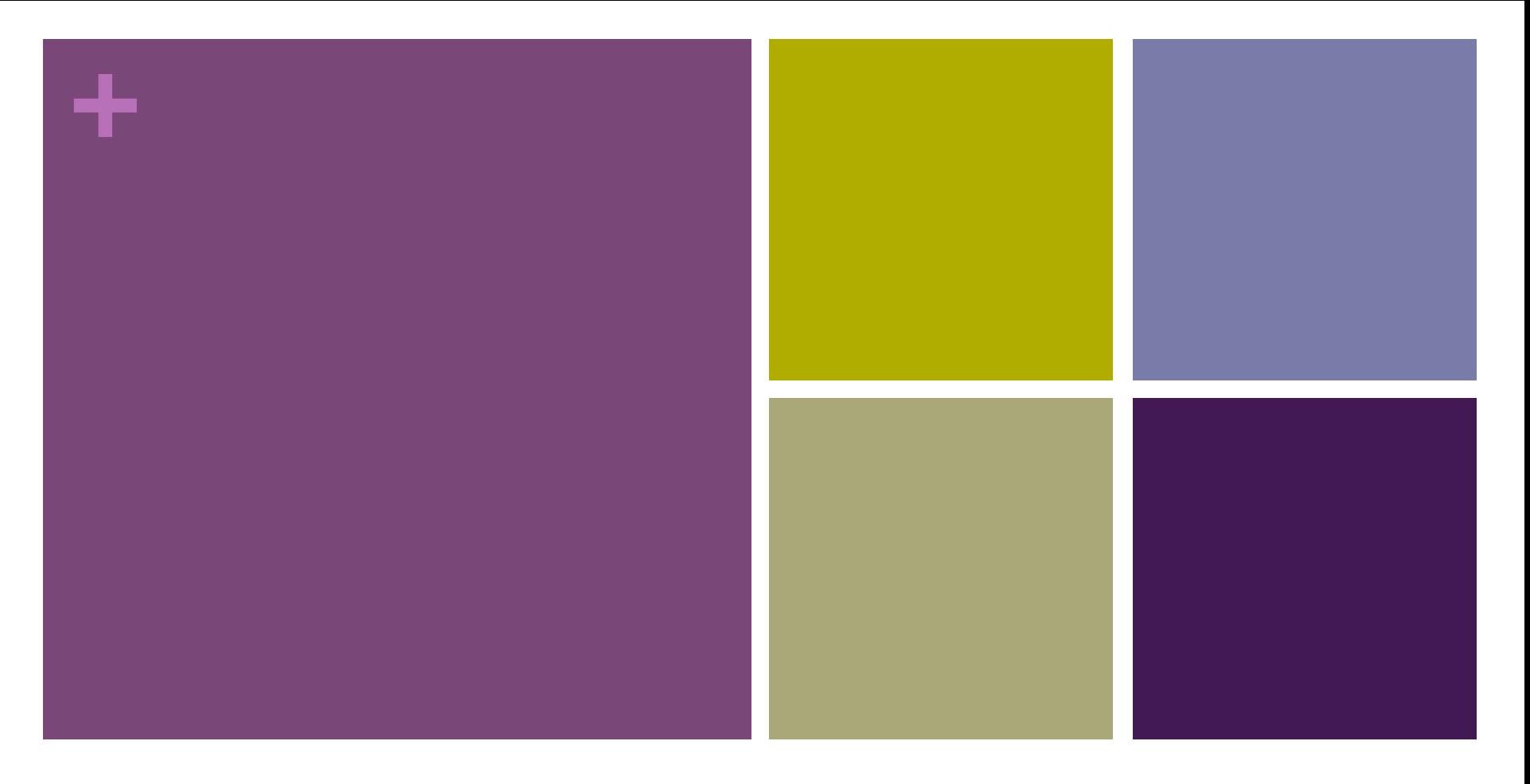

### CIS 086 : Week 1

Web Development with PHP and MySQL

## **+** Introduction

- n Instructor: Mark Brautigam
- **Nou: Skills and Technology Survey**
- You: Expectations of this class
- n You: Introduce yourself on the discussion forum

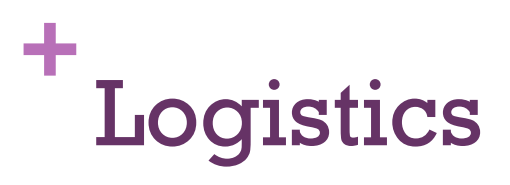

- **E** Adding/Dropping Class
- **n** Class Time Breakup:
	- **n** 20 minute break around 8:00 pm
- $\blacktriangleright$  BYOD(c)  $\rightarrow$  Bring your own device CHARGED
	- **n** There is a shortage of outlets in the labs
- **I** USB flash drive or use Google Drive
- Textbook

## **+** Blog, Canvas and Materials

### ■ http://cis086.blogspot.com

- **n** Class Materials
	- Syllabus
	- n Schedule
	- **n** Homework 1
	- Software installation guide
	- **HTML Quick Start**
- $\blacksquare$  Canvas
	- n https://wvm.instructure.com/
- Online videos via YouTube

#### Canvas

- n Syllabus
	- **n** Text book required
- **n** Lesson Tab
	- **n** Homework submission
- $\blacksquare$  Communicate Tab
	- $\blacksquare$  Email me
- Grades
- **n** Attendance

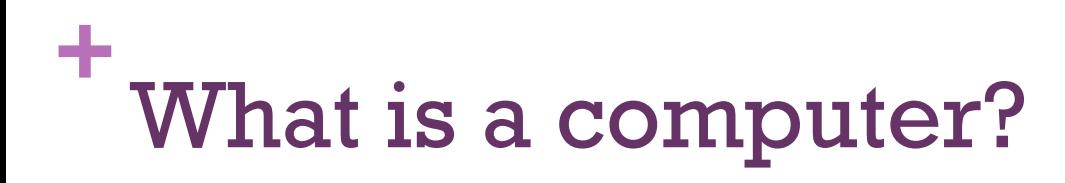

- Mac or PC
- **n** Laptop
- Tablet
- Phone
- $\blacksquare$  Watch
- **n** Music player
- Car
- **n** Television
- $\blacksquare$  Camera
- Radio
- **n** Refrigerator
- Coffee maker
- $\blacksquare$  Medical device
- $\blacksquare$  Fitness tracker

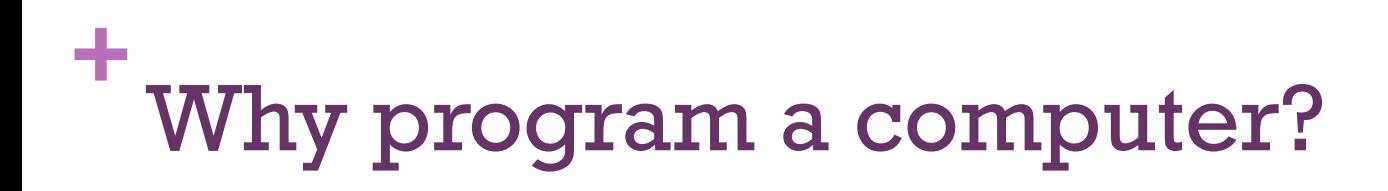

- Make a lot of money
- **n** Impress your friends
- **n** Self-satisfaction

■ The same reasons you'd learn to rebuild a car, build a house, take photographs, paint landscapes, or any other things that appeal to some people but not to everyone.

# **+** What programming language should I learn?

n https://spectrum.ieee.org/computing/software/the-2017top-programming-languages

- JavaScript
- $\blacksquare$  Java  $\blacksquare$  Ruby
- $\blacksquare$  PHP

 $C#$ 

**n** Python

 $C++$ 

- **E** HTML and CSS
- $\blacksquare$  Swift

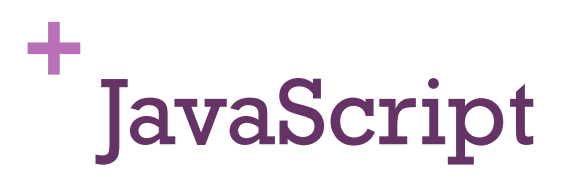

- $\blacksquare$  Used on 97% of web sites worldwide
- **n** Runs on any computer that has a web browser
- Used for web client: form validation, animation, user experience
- $\blacksquare$  Sometimes used for web server (node.js and others)
- **Easy to learn because no installation required.**

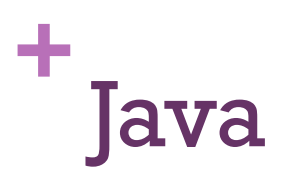

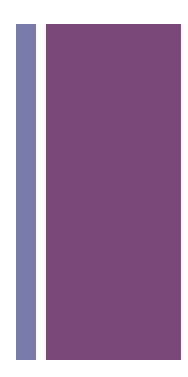

- **n** General purpose language
- **n** If you want to program Android apps, you're in the right place.
- **n** Object-oriented and not super easy to learn.
- A compiled language, so you must learn the edit  $\rightarrow$  compile  $\rightarrow$  debug loop.

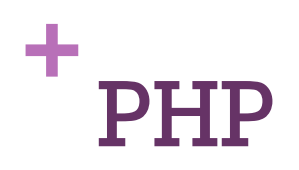

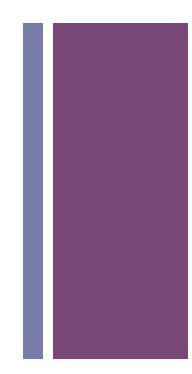

- "I can't get no respect."
- **Neb server scripting**
- **n** The most widely used web server language for servers that run Unix and/or Apache
- $\blacksquare$  Supposedly runs about  $70\%$  of all web sites worldwide, but there are some newer alternative such as node.js and Ruby on Rails.

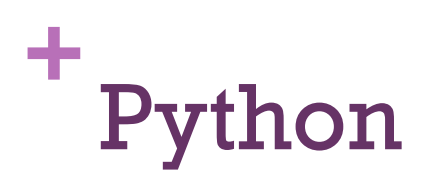

- **No Very easy to learn.**
- **n** General purpose scripting language.

a,

- $\blacksquare$  Used for general scripting, QA, and IT.
- **n** Can be used to develop web sites.

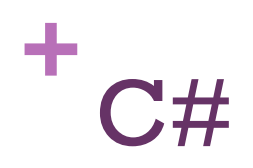

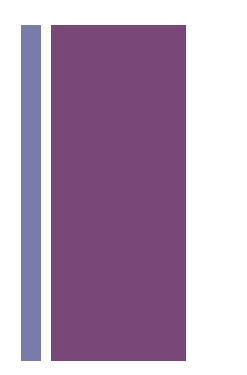

- An object-oriented language from Microsoft.
- $\blacksquare$  **Used for creating Windows applications.**
- A compiled language that uses the edit  $\rightarrow$  compile  $\rightarrow$  debug model.
- Not easy to learn.

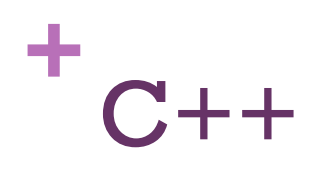

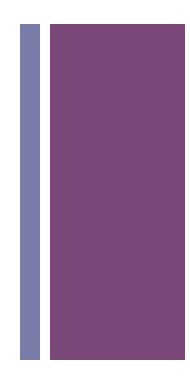

- $\blacksquare$  Not easy to learn as your first programming language. I suggest learning JavaScript or Python first.
- **A** compiled language.
- n A dangerous language: easy to shoot yourself in the foot and crash your computer.

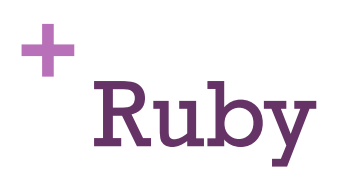

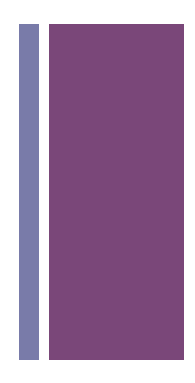

- $\blacksquare$  A general purpose scripting language.
- $\blacksquare$  Mostly used in conjunction with Rails to create web servers.
- **n** Can also be used for QA and IT scripting.

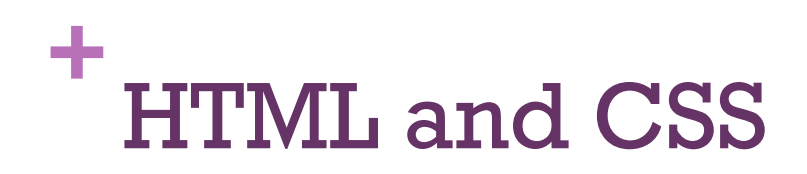

- $\blacksquare$  Not really programming languages, but they are near the top of popular languages anyway.
- $\blacksquare$  Strictly speaking, they are markup languages that indicate how data is to appear on a web page or printout.

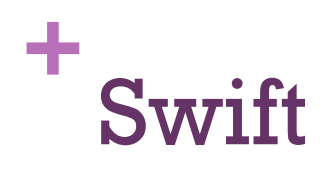

- 
- n Swift moved onto the list in 2017. Its predecessor, Objective-C, is no longer on the list.
- n Swift is a much easier language, from Apple, that came out in 2014.
- n Swift is not fully featured yet, but you can expect version 4 to come out of beta some time this fall along with the release version of Xcode 9.

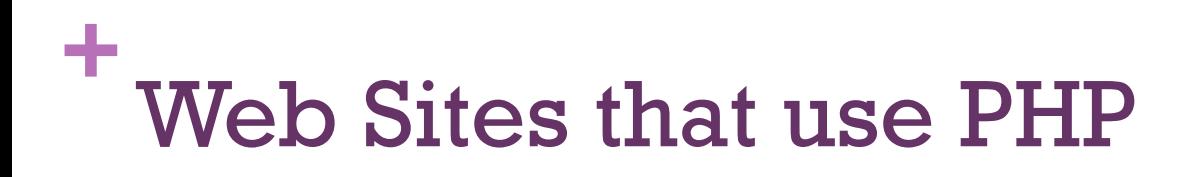

- $\blacksquare$  In 2017, PHP is used by over 82% of all web sites.
- **PHP Version 5 is used by over 91% of web sites that** use PHP.
- $\blacksquare$  So even though there are alternatives, PHP remains the most-used by far.

https://w3techs.com/technologies/details/pl-php/all/all

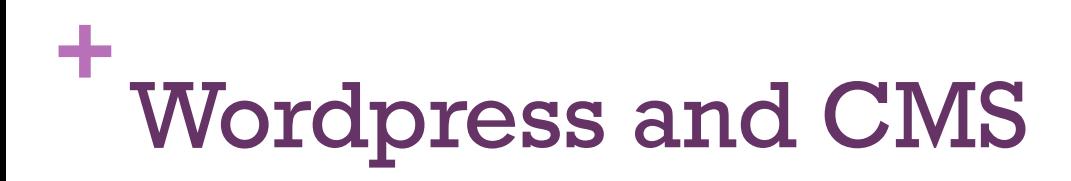

- Seven of the top 10 content management systems are based on PHP.
- $\blacksquare$  The top four Wordpress, Joomla, Drupal, and Magento together account for 73% of all web sites that use a CMS.

## **+** Alternatives to PHP

### ■ Node.js

■ A framework based on JavaScript. Useful when you or your team knows JavaScript well and you don't want to have learn a new language in order to develop the server side.

#### $\blacksquare$  Ruby on Rails

■ Ruby is an easy language to learn, and Rails is a framework that strictly enforces the MVC (model-view-controller) model. For this reason, RoR is more suitable for larger web sites; but it is mostly used to get smaller web sites online quickly.

#### **n** Back to PHP

■ When startup companies develop their web sites quickly in another environment, they frequently go back later and re-do in PHP.

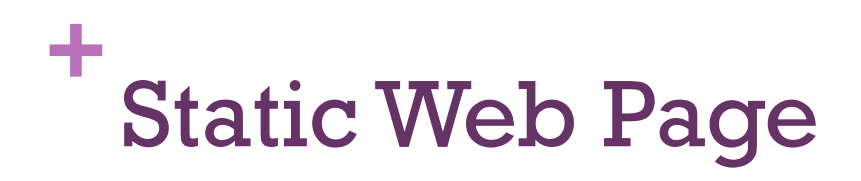

- 
- **A static web page** is a web page that is delivered to the user exactly as stored. Consequently a static web page displays the same information for all users, from all contexts.
- n Sample: MissionCollege.edu

# **+** Dynamic Web Page

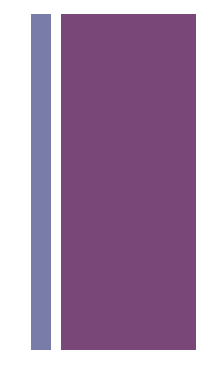

■A dynamic web page is a kind of web page that has been prepared with fresh information (content and/or layout), for each individual viewing. It is not static because it changes with the time, the user, the user interaction, the context, or any combination of the above.

nSample: Canvas

## **+** Two Types of Dynamic Web Pages

**Example 1** Client-side scripting and content creation

Using client-side scripting to change interface behaviors *within* a specific web page, in response to mouse or keyboard actions or at specified timing events.

Common tools: JavaScript

**Exercise Server-side scripting and content creation** 

Using server-side scripting to change the supplied page source *between* pages, adjusting the sequence or reload of the web pages or web content supplied to the browser

Common tools: PHP, Perl, ASP.NET (C#.net, VB.net)

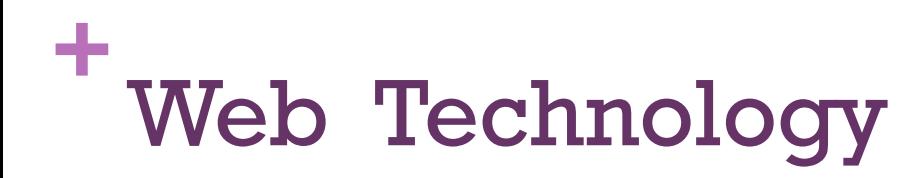

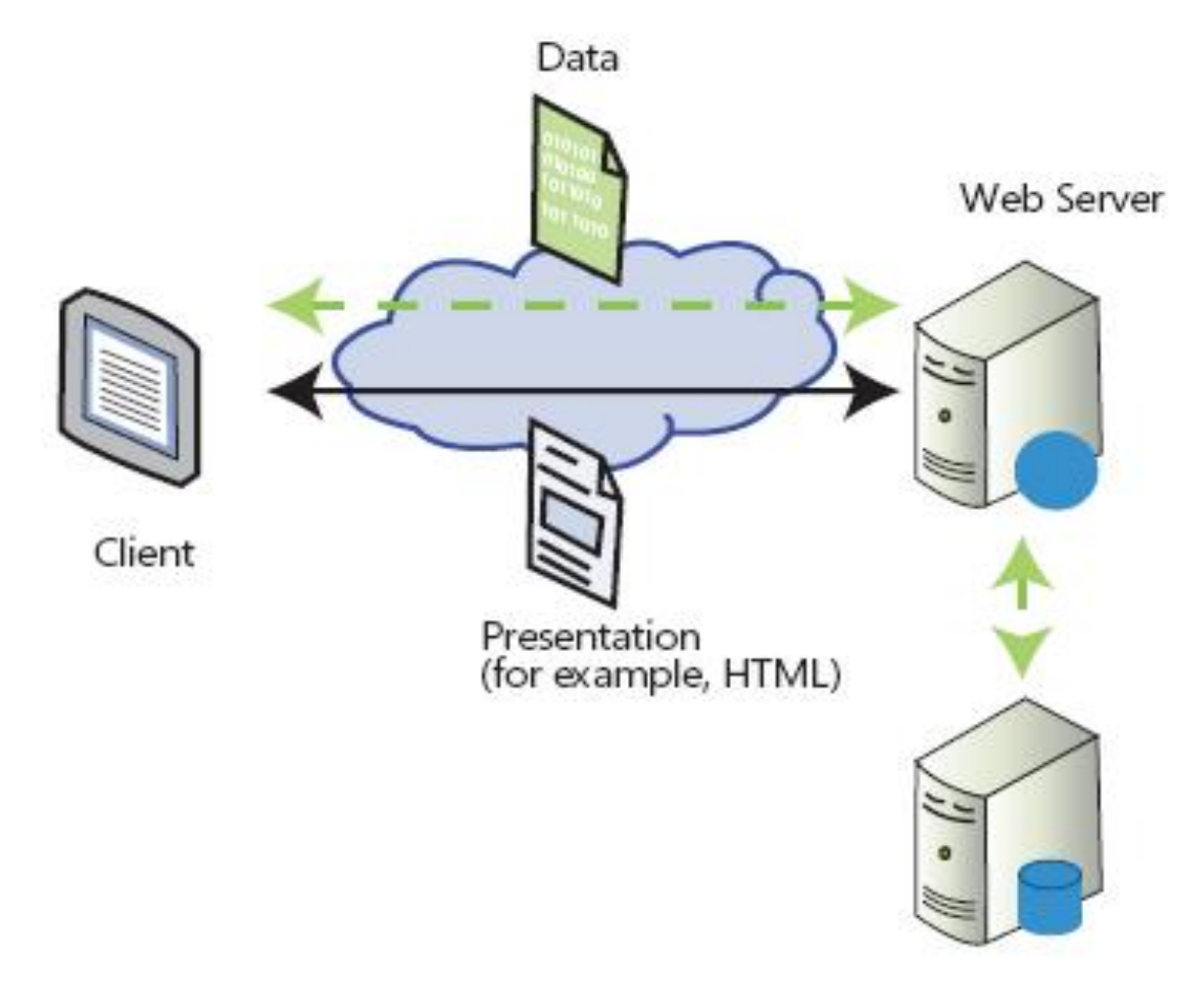

Database Server

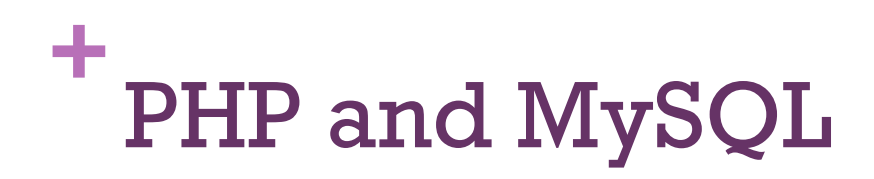

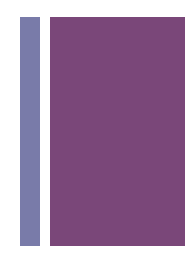

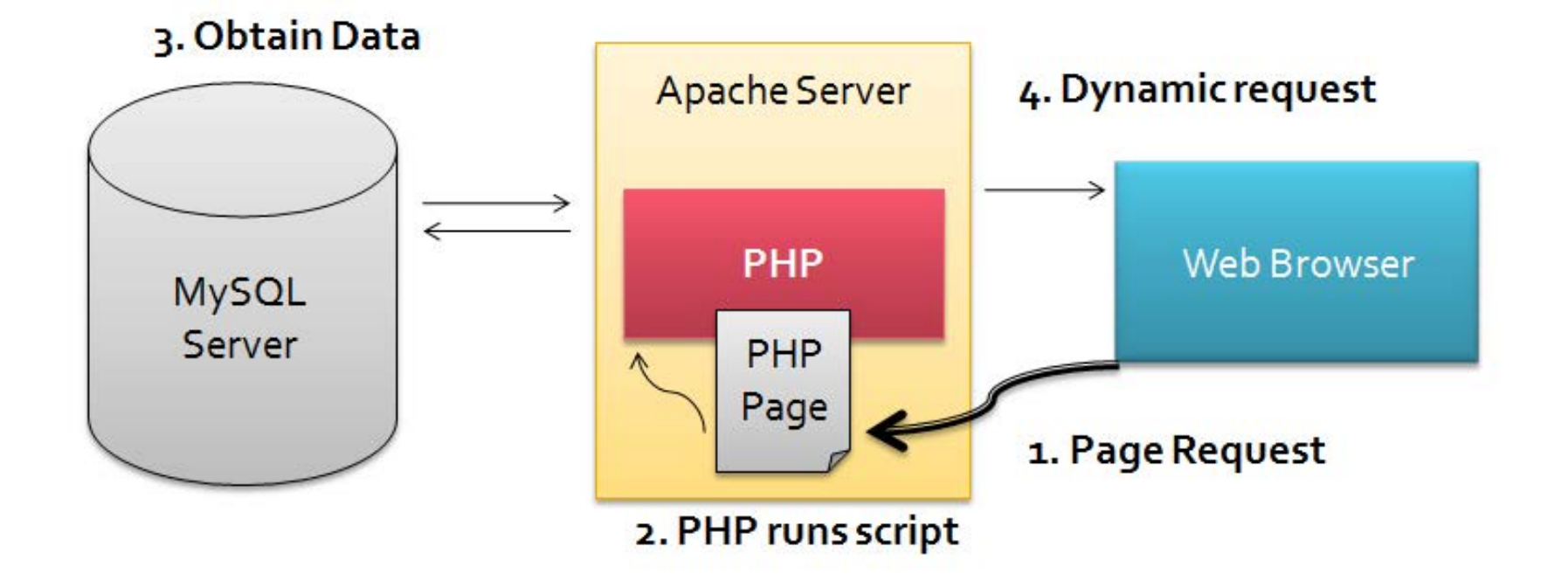

## **+** Web & Development Courses Mission College Fall 2017

- n HTML/XML: CA 097 A-B-C series
- n Web Design: GDES 045 (equivalent)
- **NEW Design: GDES 046 (CSS & Dreamweaver)**
- **u** User Experience (GDS 070)
- Javascript: CA 088A & B (also GDS 088A & B)
- $C, C++,$  Java

## **+** Basic Topics

- **n** Numbers
- **n** Data types
- **n** Operators
	- **n** Math operators
	- **n** Logic operators
- **n** Strings
- **Expressions**
- $\blacksquare$  Statements

## **+** Universal topics

in all (ok, most) programming languages

- **n** Conditionals
	- n If
	- $\blacksquare$  Switch
- **n** Loops
	- n For
	- While
- **n** Arrays
- **n** Strings
- n Files
- **n** Functions

## **+** Tools needed for Windows

- Local installation: WAMP
	- http://www.wampserver.com
- Text Editor: NotePad++, Brackets, or Visual Studio Code
- File transfer tool: FileZilla or WinSCP
- **Remote access tool: PuTTY**

Please see software installation guide and video.

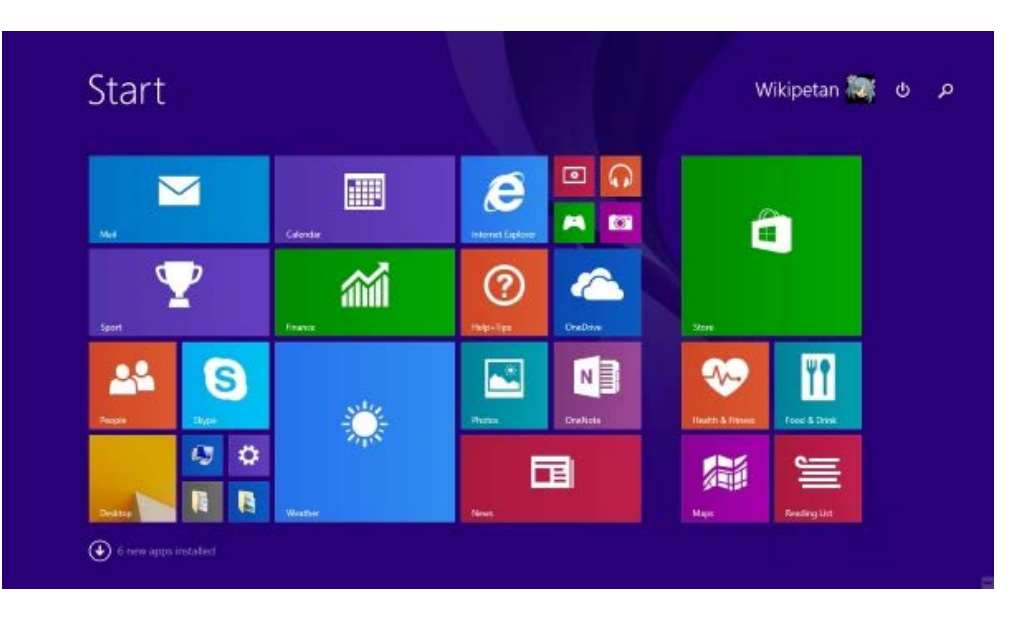

## **+** Tools needed for Mac

- **n** Local installation: MAMP
	- n https://www.mamp.info/
- Text Editor: TextWrangler, Brackets, or Visual Studio Code
- File transfer tool: FileZilla or Fetch
- **n** Remote access tool: Terminal use SSH from the command line.

There is no software installation guide, but there is a video, and installation is straightforward.

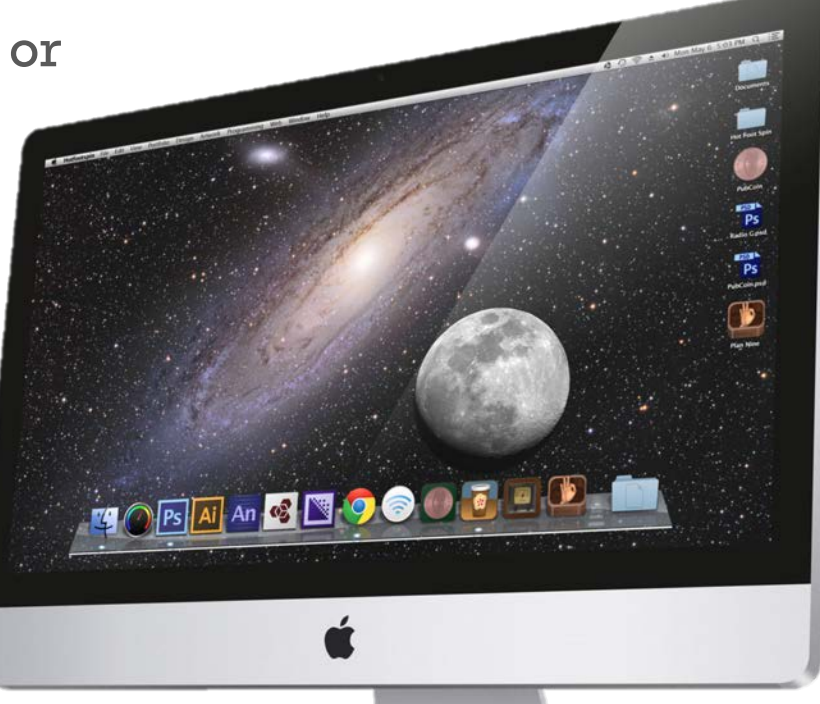

## **+** Tools needed for everyone

- **n** Mission Apache/PHP/MySQL server:
	- n php.missioncollege.edu
- $\blacksquare$  Student accounts will be assigned to you later.

## **+** Assignments for week 1

- **n** Install the software on your computer.
	- **n** a WAMP or MAMP environment
	- A programmer's text editor
	- **n** An FTP program
	- An SSH program
- **n** Introduce yourself on the discussion forum
- **Example 3 Start working on your home page** 
	- **n** In Week 2, we will work on web pages together